**14 - Volonté Paysanne du Gers n° 1242 - 14 mars 2014**

# **Demain, je serai paysan**

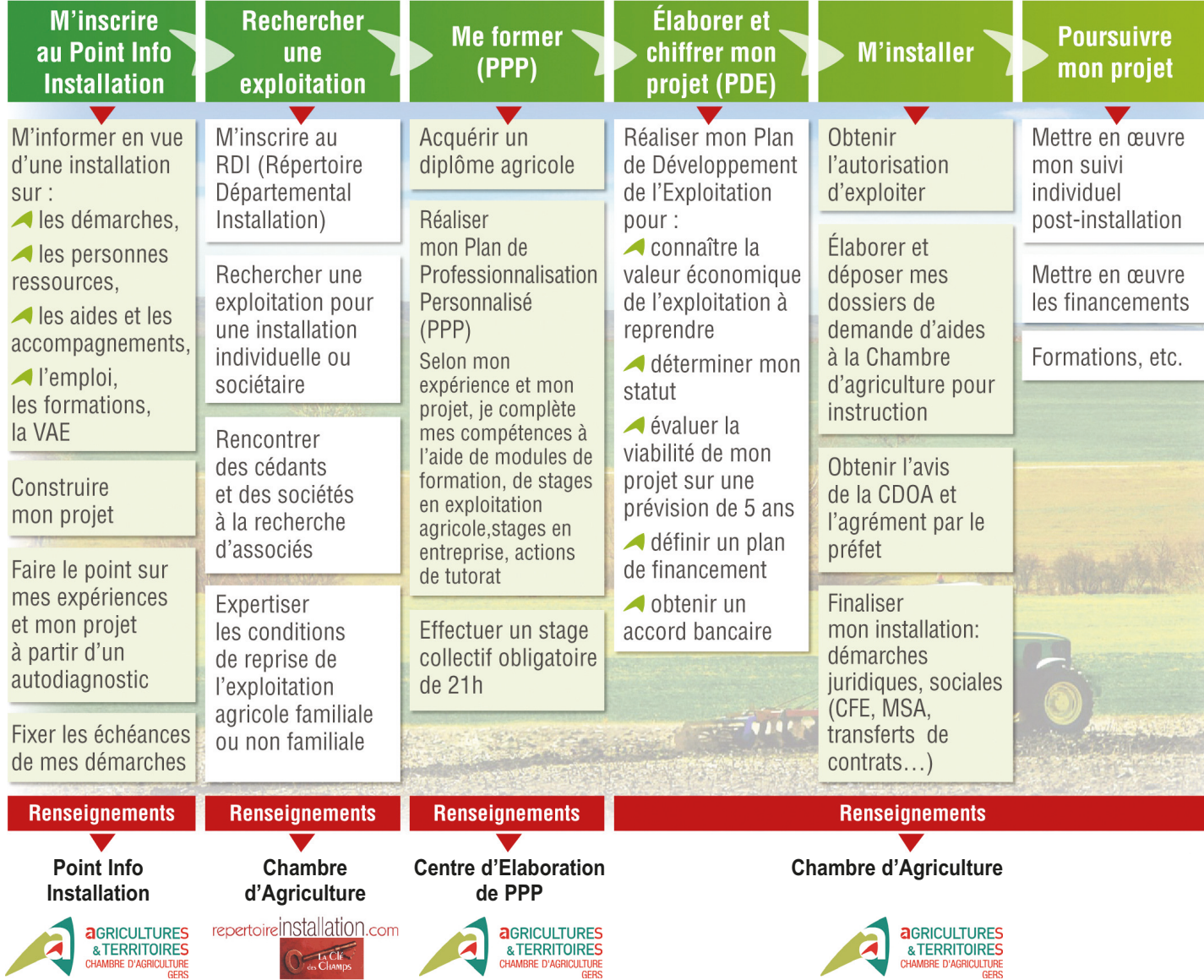

#### *Quelle dynamique autour de l'installation ?*

**piques** 

#### **L'installation en agriculture en 2013, c'est :**

• 206 porteurs de projets rencontrés au Point Info Installation (PII), • 90 candidats rencontrés au Centre d'Elaboration des Plans de nalisation Personnalisés (CEPPP) • 86 stagiaires pour le stage collec-

tif préparant les démarches à l'installation. • **71 installations avec la Dotation Jeunes Agriculteurs**.

• Le forum installation de la fin d'année a eu une affluence aussi imporl'année passée (200 personnes).

**Qui sont ces nouveaux installés ?**  Le département attire de nouveaux porteurs de projet. Ils sont 27 % à ne pas avoir d'origines gersoises.

L'installation hors cadre familiaux, 41 % en 2013, traduit la capacité et volonté d'accueil du départer L'âge moyen d'installation est de 30 ans et 30 % sont des femmes. Les Chambres d'Agriculture de la région mutualisent leurs expériences autour du Pôle Régional sur les Projets Innovants. Le PRPI est un des leviers mis en place pour dévelop-per l'installation sur des systèmes agricoles innovants et économes en foncier.

en confiture. - Et bien d'autres encore, tel qu'une installation canine et une éleveuse

#### **Des projets innovants et aty-Les bonnes résolutions de 2014 :**

d'alpagas.

**• La fonction d'information** avec des conseillers qualifiés et en veille permanente sur toutes les démarches, réglementations, formali-

- Du blé au pain, la Chambre d'Agriculture a accompagné un jeune installé, paysan-boula - Du fruit au bocal, une jeune agricultrice qui transforme sa production • *Rester le partenaire privilégié des agriculteurs et des prescripteurs de l'installation.*  La CDOA du mardi 4 mars 2014 a

reconduit les dispositifs d'accompa-gnement à l'installation en agricultu-

re. La Chambre d'Agriculture du Gers

est ainsi confirmée comme l'acteur incontournable de l'installation dans le département. Elle obtient le re-<br>nouvellement de ses missions de sernouvellement de ses missions de ser-vice public : le Point Info Installation et le CEPPP.

• *Installer de nouveaux agricul-*

*teurs.*  C'est dans ce contexte que la Chambre d'Agriculture se mobilise. L'objectif principal est le renou-vellement des générations par l'installation. Il ne sera atteint que <sup>s</sup>'il contribue à des **installations viables et vivables.** 

*Stéphane ZANCHETTA*

*Président délégué du Comité d'Orientation Transmission Installation de la Chambre d'Agriculture du Gers*

## Les étapes du dispositif d'aides à l'installation

# Dossier Métiers de l'agriculture

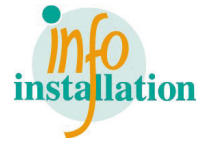

## **M'inscrire au Point Info Installation (PII)**

## **Notre accompagnement projet**

**• La fonction d'accueil :** Un lieu clairement identifié, une comn cation régulière, une personne dédiée et formée, une suppléance organisée pour la continuité du ser-

*formation de qualité et impartia le sur les différentes étapes conduisant à l'installation, le Point Info Installation accueil tous les candidats à l'installation. Il est ouvert à tous les porteurs de projet en agriculture, deman deurs ou non des aides de l'État* formation de qualité et impartia-<br>
le sur les différentes étapes quaise afin de garantir le respect<br>
le sur les différentes étapes quaise afin de garantir le respect<br>
conduisant à l'installation, le<br>
conduisant à l'instal

vice.

tés, … liées à l'installation. Une do cumentation disponible et mise à jour.

**• La fonction d'orientation**, par un conseil adapté, une écoute acti ve et une connaissance exhaustive de l'ensemble des organismes et personnes ressources en matière d'accompagnement de projets, de

tés, ... liées à l'installation. Une do-<br>
de l'auto-diagnostic sur le projet via la remise<br>
de l'auto-diagnostic « projet via la remise<br>
de l'auto-diagnostic « projet » et de<br>
son accompagnement personnalisé.<br>
<br> **• La fon** 

**La Chambre d'Agriculture exerce depuis trois ans cette mission de service public. Le PII a accueilli 686 porteurs de projets, a réalisé en moyenne par an plus de 200 entretiens et remis 90 auto-diagnostics (analyse des compétences du candidat).** 

> Propriété, CUMA, Copropriété, - Bâtiment : Construction, amé

> nagement, reprise, mis aux normes. - Approche juridique : Individuel ou société

#### **Les activités du PII en 2013 Les cinq fonctions prévues dans le cahier des charges de l'appel à candidature PII**

**Localisation**

- Eléments techniques concernan l'assolement prévisionnel, rendements prévisionnels, marges brutes, évolutions des productions, etc

- Calendrier précis de mes inves**tissements** 

En 2013, 206 entretiens ont été réalisés. La moyenne d'âge des candidats reçus au PII est de 30 ans, 12 % des personnes rencontrées ont plus de 40 ans, et 30 % des porteurs de projets reçus sont des femmes. Les profils des candidats sont très variés : 10 % sont des étudiants,

22 % des demandeurs d'emploi et 27 % sont des salariés agricoles. Les personnes reçues ne sont pas toutes issues du milieu agricole (40 %) et certains n'ont pas de diplôme agricole (47 %). Trente personnes ont été revues lors d'un sonnes ont ete revues fors u un<br>second RDV au PII après une formation.

Le PII est situé dans les locaux de la Chambre d'Agriculture, au rez-de-chaussée. Il est facilement identifiable, à proximité du point d'accueil de la Maison de l'Agriculture.

Pour une meilleure prise en compte des besoins et attentes des candidats à l'installation le Centre de Formalité des Entreprises, le Point Info Cédant, le Pôle Apprentissage ainsi que le Pôle Formation sont re-

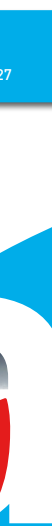

groupés en un même lieu.

*Contact :* **Point Info Installation - Chambre d'Agriculture du Gers - Tél : 05.62.61.77.27 - Fax : 05.62.61.77.07 - Mail : ca32@gers.chambagri.fr**

*Accueil :* **du lundi au vendredi toute la journée, de 8 h 30 à 12 h 15 et de 13 h 30 à 17 h 30.**

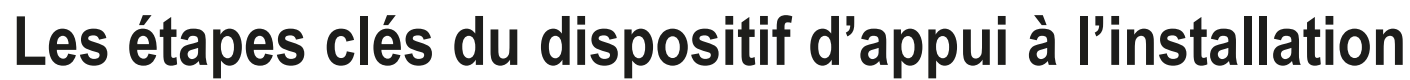

*La Chambre d'Agriculture vient d'être reconduite dans sa labellisation du PII et du CEPPP*

*Relever les défis de demain, «…L'ambition du dispositif d'accompagnement à l'installation est de faciliter l'accès à la plus grande diversité de profils … afin d'assurer le renouvellement des générations d'agriculteurs.* 

*Afin de garantir à tous une in-*

*Marie-Hélène Guillot-Dauriac, principale conseillère Point Info Installation.*

**\* Objectifs et bénéfices :** 

**- Vous accompagner dans l'élaboration de votre projet en réalisant une étude de la viabilité économique prévisionnelle d'installation dans le cadre d'une approche globale**

**- Valider votre projet d'installation, le porter devant les financeurs et bénéficier d'aides publiques liées au projet.**

#### **\* Approche globale du projet :**

- Information sur l'actualité : réglementaire, financière, juridique, fiscale.

- Construction et suivi d'un calendrier

- Accompagnement stratégique à la décision

- Appuis techniques des conseillers Chambre d'Agriculture - Chiffrage du projet et accompagnement à la négociation auprès des

financeurs - Formation du candidat tout au long de son parcours d'installation.

**\* Les détails du projet :**  • **La structure initiale de l'ex-**

**ploitation:** 

- Foncier : Achat, fermage, - Stratégie d'équipement : Achat,

#### • **Mon activité à venir :**

- PAC, notification de DPU, contrats de productions, quotas, autorisations pompage, devis investissements, etc.

#### • **Mes investissements et mes financements :**

- Les subventions mobilisables.

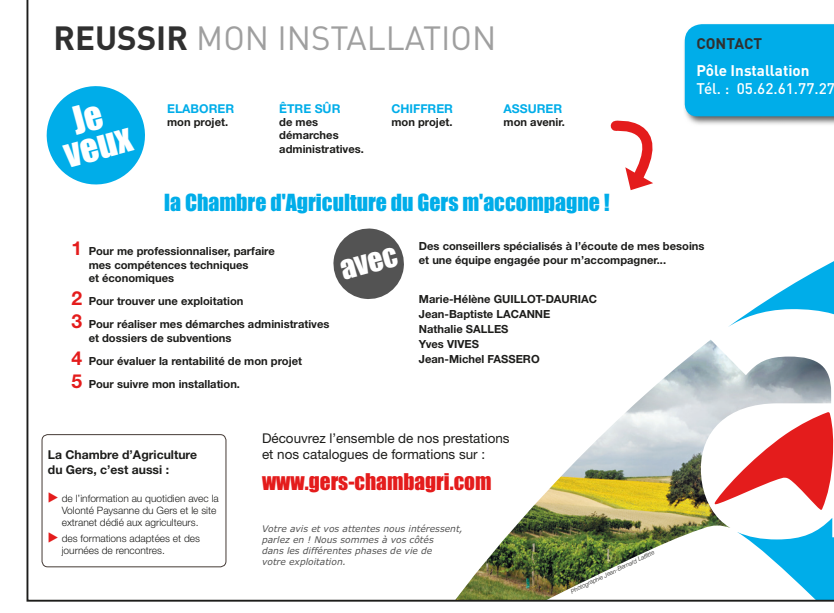

### Dossier Métiers de l'agriculture

**16 Volonté Paysanne du Gers n° 1242 - 14 mars 2014** 

## **Me former avec le Centre d'Elaboration des Plans de Professionnalisation Personnalisés (CEPPP)**

#### **Depuis trois ans, le CEPPP a reçu 191 porteurs de projets lors des entretiens avec les conseillers projets et compétences.**

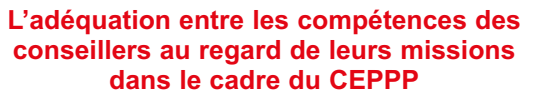

« *Le PPP fait partie intégrante de la Capacité Profession-nelle Agricole (CPA) en complément d'un diplôme ou d'un titre permettant d'obtenir les aides de l'État pour l'installation en agriculture. Le PPP a pour but de complé-*

*pétences du candidat à l'instal lation déjà conférées par le diplôme ou le titre détenu, afin de préparer au mieux les candi dats à l'installation à l'exercice du métier de Responsable d'Ex-*

*ter les capacités et / ou les com <sup>p</sup>loitation Agricole (REA). Le PPP peut faire appel à tou- te modalité de professionnalisa- tion visant ces objectifs : stage en exploitation ou en entreprise en France ou à l'étranger, for- mation individuelle ou collecti- ve en présentiel ou à distance, tutorat, parrainage, accompa- gnement personnalisé… Il est établi de façon personna- lisée au vu des capacités et des compétences que chaque candi- dat aura pu acquérir antérieure- ment par la formation et/ou par l'expérience, et en fonction de son projet d'installation. Il est établi par deux conseillers (un conseiller com- <sup>p</sup>étences et un conseiller projet ) choisis en accord avec le can- didat à l'issue de son passage au Point Info Installation.* » *Extrait de l'appel à candidature*

**• Les actions préconisées dans le PPP** ont pour objectif de cerner les compétences jugées indispensables et préalables à l'installation pour permettre au candidat d'exercer dans de bonnes conditions le métier d'agriculteur, et de repérer parmi elles, celles qu'il n'aurait pas déjà acquises par la formation (diplômante ou non) ou par son expérience (agricole ou non). Plus qu'une formation complémentaire, il s'agit de « professionnaliser » le candidat, c'est-à-dire lui permettre de s'approprier toutes les dimensions de son futur métier.

> exigences réglementaires, - le meilleur compromis entre l

> et des conditions de faisabilité a ceptables pour le candidat.

**• Adaptation des PPP à certains profils de candidats :** Si le candidat n'est pas encore titulaire de la capacité professionnelle agricole lors de son entrée dans le dispositif, il peut bénéficier de dispositions prévues à l'installation progressive. L'ensemble des actions préconisées dans son PPP, contribuera à l'obtention du diplôme requis.

**• La formulation des prescriptions :** Les préconisations sont formulées de façon précise pour que le candidat se trouve en capacité de trouver un cadre de réalisation acceptable et permettant d'atteindre ses objectifs.

**• Les conseillers en charge d'élaborer les PPP:** L'analyse des compétences du candidat est réalisée au regard du projet. Deux types de conseillers PPP intervienn conjointement auprès de celui-ci pour élaborer son PPP (*voir ta-*

*bleau ci-contre*) :

- un conseiller PPP qualifié pour l'analyse des compétences (profil

de formateur) ;

- un conseiller PPP qualifié pour l'analyse du projet d'installation (profil de conseiller technique, ou de conseiller en stratégie d'entre-

prise).

**• Rôle, missions et posture des conseillers :** Lors des échanges avec le candidat, les conseillers ont une posture d'écoute compréhensive visant à faciliter l'expression du candidat et veillent à rechercher : - une véritable appropriation par le candidat de ses besoins de professionnalisation et son engage-

- l'intérêt du candidat, afin de r

compétences,

#### **Tableau récapitulatifs des conseillers pouvant accompagné un jeune lors du CEPPP**

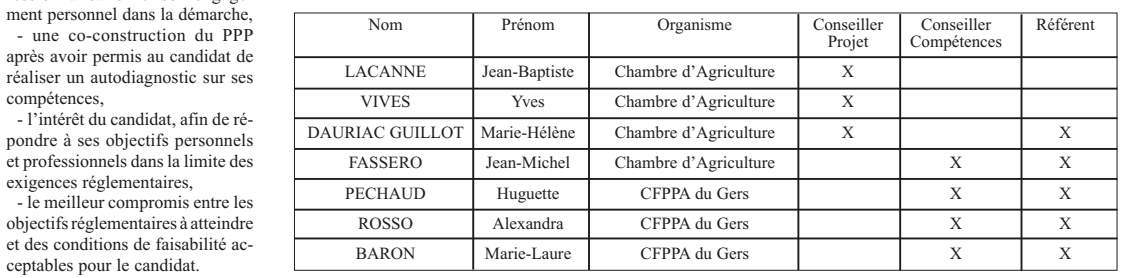

#### **Modalités d'accueil et d'accompagnement du candidat du PII au PPP**

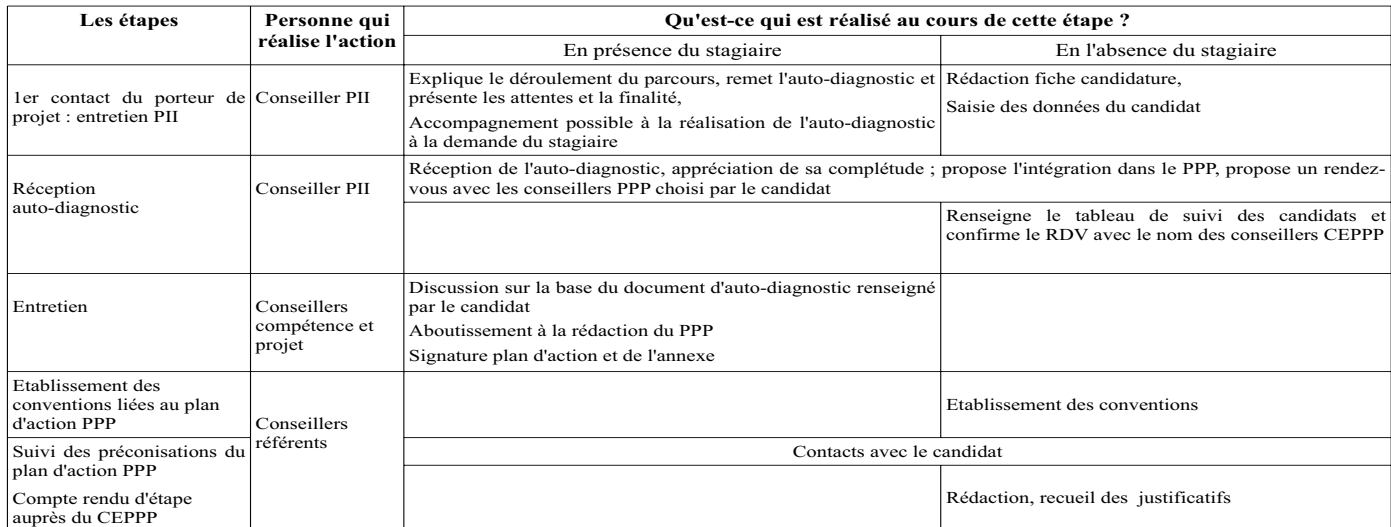

La Chambre d'Agriculture et le CFPPA du Gers ont souhaité renouveler leur partenariat afin accompagner les candidats à l'installation dans la formulation de leurs Plans de Professionnalisation Personnalisés. La plateforme de formation « FORMA4 » réunissant quatre centres du département (Pôle formation de la Chambre

d'Agriculture, Institut Saint Christophe, CFPPA de Mirande-Riscle, CFAA du Gers) permet de proposer des formations par apprentissa-ge et par la formation continue.

#### **Un partenariat renouvelé avec le CFPPA du Gers**

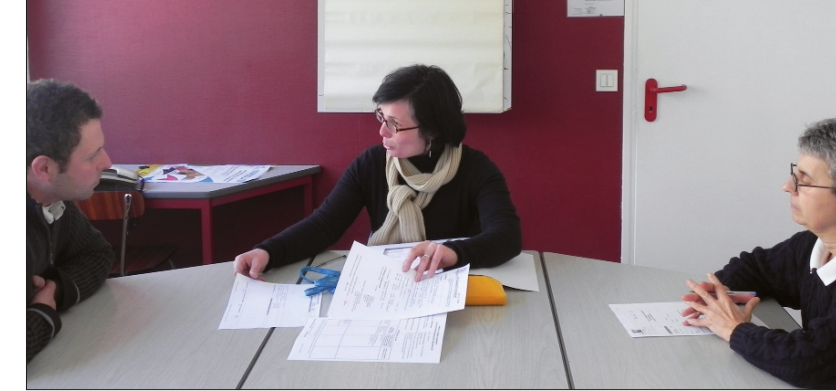

*Marie-Hélène Guillot-Dauriac et Huguette Péchaud lors du rendez-vous CEPPP avec un candidat.*